# Positionnement multidimensionnel

### **Multidimensional Scaling (MDS)**

Ricco RAKOTOMALALA

Université Lumière Lyon 2

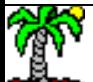

## PLAN

- 1. MDS Position du problème
- 2. MDS classique
- 3. MDS classique et ACP (analyse en composantes principales)
- 4. Plus loin avec le MDS
- 5. Conclusion
- 6. Bibliographie

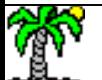

## Position du problème

Construction d'un système de représentation des individus à partir d'une matrice de distances (ou de dissimilarités, ou de similarités)

#### Positionnement multidimensionnel (MDS)

Objectif : A partir d'une matrice de distances entre individus, rendre compte de leurs positions relatives dans un repère euclidien (p, nombre de dimensions à choisir, *p = 2 ou p= 3 souvent*)

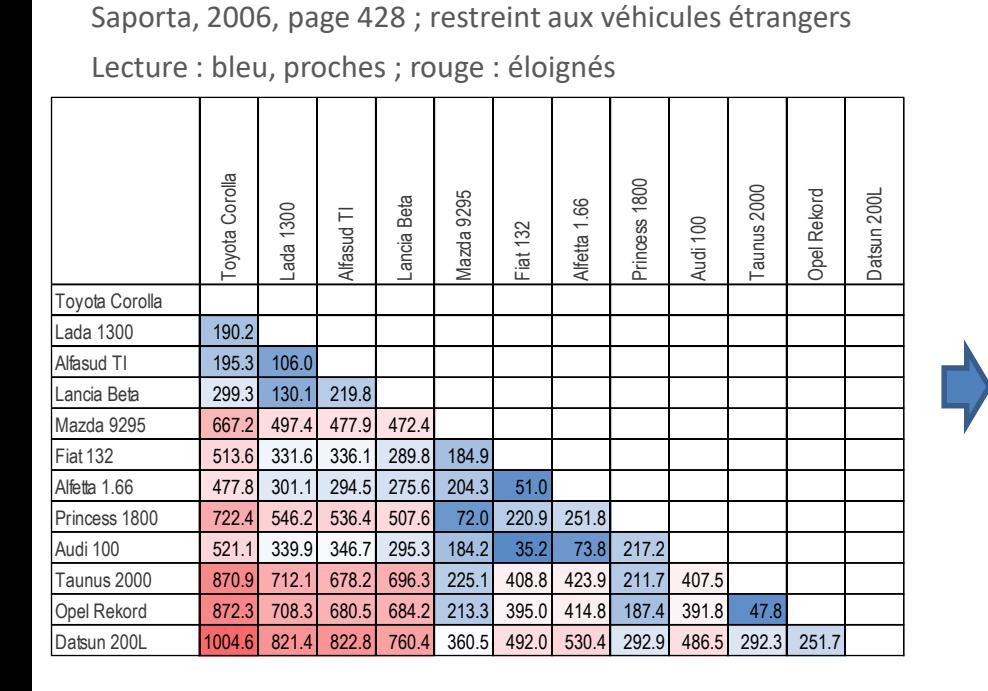

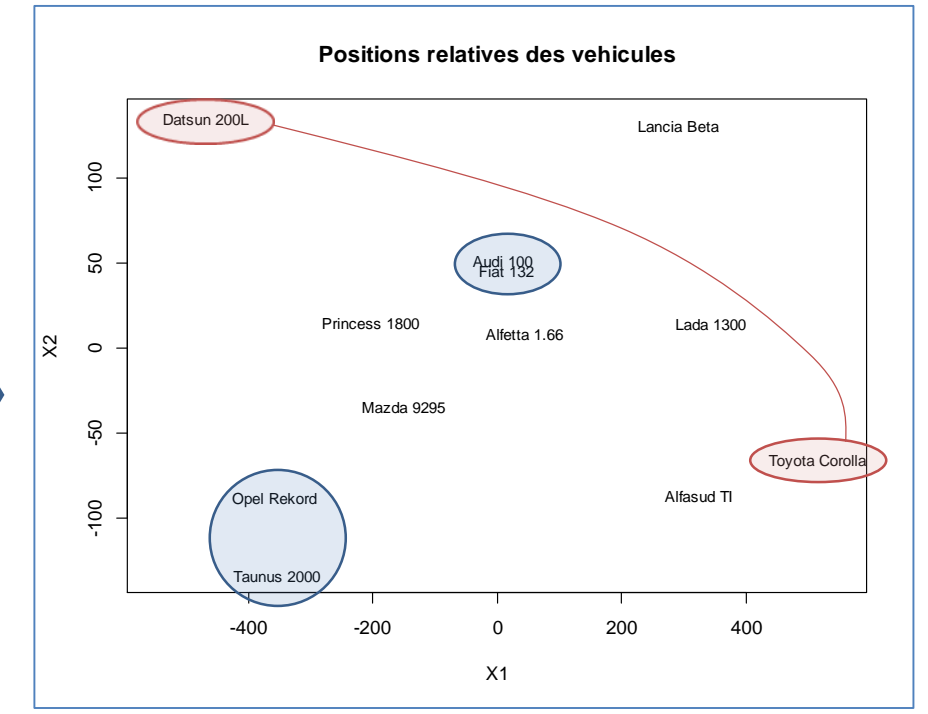

Distance entre deux points quelconques  $\delta_{ii'}$ 

Position des individus [ $x_i = (x_{i,1}, x_{i,2})$ ] dans un repère centré et orthogonal (p = 2 ici), avec :  $\hat{\delta}_{ii'} = \Vert x_i - x_{i'} \Vert$ 

On souhaite que :  $\delta_{ii'} \approx \hat{\delta}_{ii'}$ 

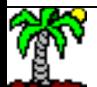

### MDS – Quel intérêt ?

**Contexte** 

Parfois les données s'expriment sous la forme de similarités ou dissimilarités entre objets (ex. proximités dans un graphe de réseau social, préférences [classements] de produits par des expérimentateurs, distance ''routières'' entre villes, etc.).

Dataviz : rendre compte visuellement des proximités, en disposant d'un critère de qualité de la représentation.

Identifier / interpréter les dimensions (choix de p crucial) qui permettent de discerner les objets.

Se placer dans un espace de représentation (individus x variables) qui permet l'utilisation de techniques de machine learning inapplicables directement sur des matrices de distances.

## Positionnement multidimensionnel ''classique''

Analyse factorielle sur tableau de distances

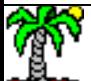

#### Dissimilarité, distance, distance euclidienne

Dissimilarité

Distance

$$
\delta_{ii} = 0
$$
\n
$$
\delta_{ii'} \ge 0, \forall i \ne i'
$$
\n
$$
\delta_{ii'} = \delta_{i'i}
$$
\n
$$
\text{Symétrie}
$$
\n
$$
\delta_{ii'} \le \delta_{ii''} + \delta_{i'i''}
$$
\n
$$
\text{Inégalité triangulaire}
$$
\n
$$
\text{Inégalité triangulaire}
$$

Distance euclidienne

$$
\delta_{ii'}^2=\langle x_i-x_{i'},x_i-x_{i'}\rangle
$$

*La distance peut s'exprimer à travers un produit scalaire de l'écart entre les vecteurs individus*

''Classical'' MDS – Analyse factorielle sur tableau de distance (1)

La représentation dans l'espace factoriel (X) est centrée c.-à-d.

$$
\frac{1}{n}\sum_{i=1}^n x_{i,j} = 0, \forall j = 1,\cdots,p
$$

Le MDS classique consiste à identifier les coordonnées des *n* individus (x*<sup>i</sup>* ) qui minimise la quantité.

Où B=(*bii'* ) est la matrice des produits scalaires déduite de la matrice des distances via la *formule de Torgerson* (Saporta, 2006, page 182 ; Diday et al., 1982, page 212). L'objectif est donc d'approximer dans l'espace (X) les produits scalaires déduits des distances.

$$
\sum_{i,i'}(\langle x_i,x_{i'}\rangle-b_{ii'})^2
$$

$$
b_{ii'} = -\frac{1}{2} \left( \delta_{ii'}^2 - \delta_{i.}^2 - \delta_{i'}^2 + \delta_{..}^2 \right)
$$

Où  $\delta_i^2 = \frac{1}{n}$ 

 $\delta_{ii'}^2$   $\delta_{..}^2 = \frac{1}{n^2}$  $\frac{1}{n^2}$  $i=1$ n  $\sum$  $i' = 1$ n  $\delta_{ii'}^2$ 

$$
\delta_{i'}^2 = \frac{1}{n} \sum_{i=1}^n \delta_{ii'}^2
$$

 $\overline{n}$  $\sum$  $i'=1$ 

 $\overline{n}$ 

"Classical" MDS – Analyse factorielle sur tableau de distance (2)

Solution : diagonalisation de la matrice B (*n* x *n*), nous obtenons Les valeurs propres  $\lambda_j$  ,  $j = 1, \cdots, p$ Les vecteurs propres  $v_j$  ,  $j = 1, \cdots, p$ 

2 à 2 orthogonales

Les coordonnées des individus dans l'espace factoriel pour le j<sup>ème</sup> facteur

Si B est semi-définie positive, alors :

$$
x_{i,j} = \sqrt{\lambda_j} \times v_{i,j}
$$

$$
\lambda_j \geq 0 \,, j=1,\cdots,n
$$

Problème sinon, il faut trouver une solution pour s'en sortir. Cf. plus loin.

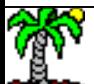

#### "Classical" MDS – Algorithme  $(3)$  Desbois, 2005 (section 4.6, page 6)

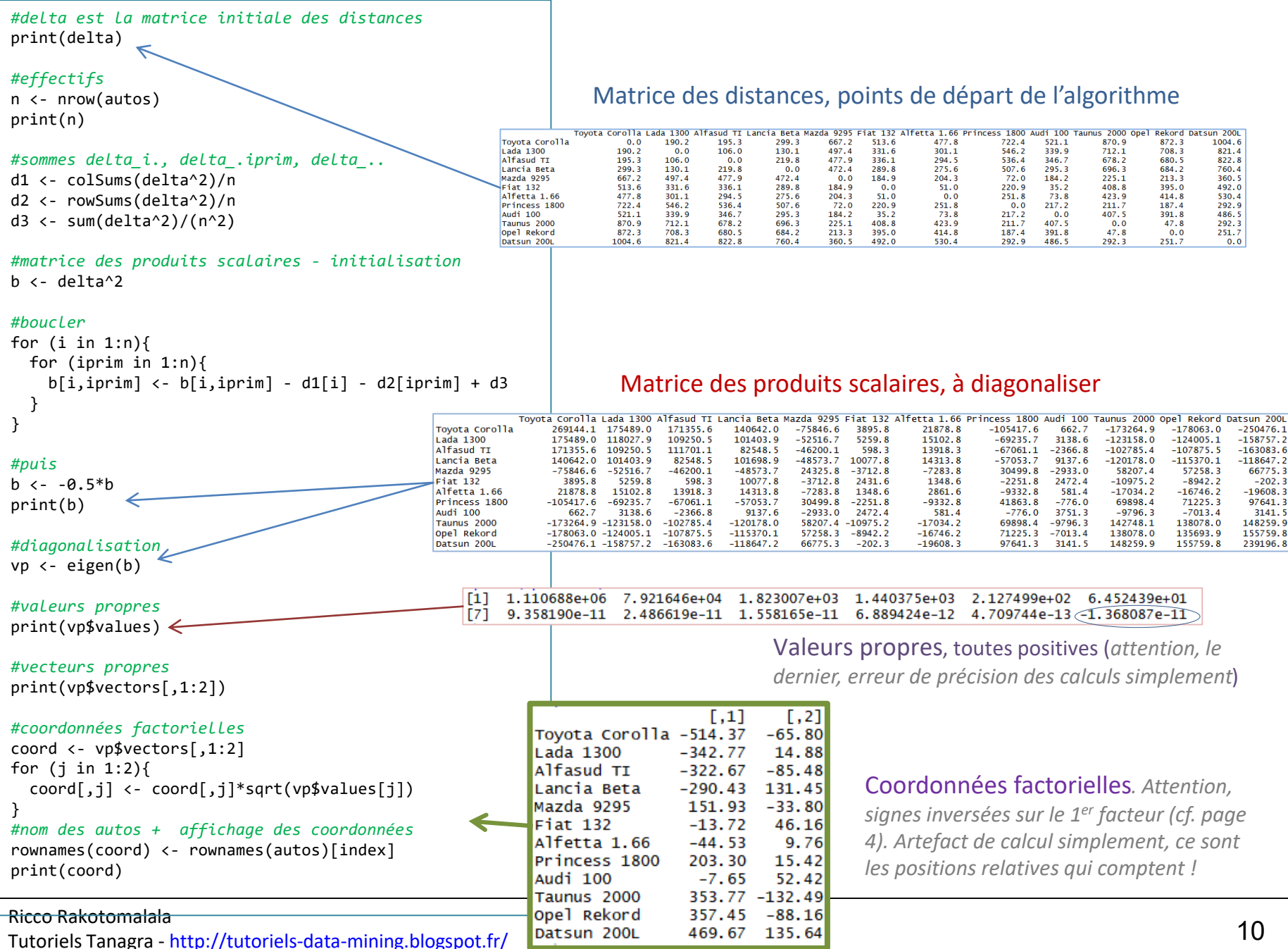

#### Qualité relative de la représentation

Quantité totale d'information véhiculée par  $B \rightarrow$  trace de la matrice B

$$
tr(B) = \sum_{j=1}^{n} \lambda_j
$$

Qualité de l'approximation avec les p premiers facteurs

$$
\tau_p = \frac{\sum_{j=1}^p \lambda_p}{tr(B)}
$$

Un graphique de type « scree plot » permet d'identifier la « bonne » valeur de p

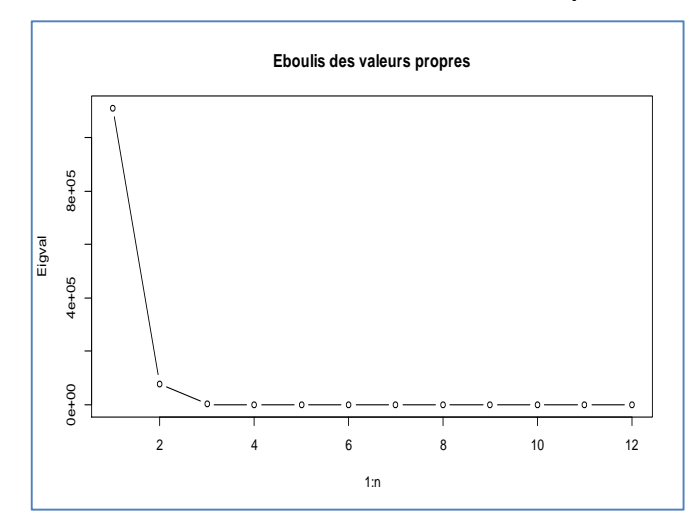

Ou un graphique en proportion de variance restituée

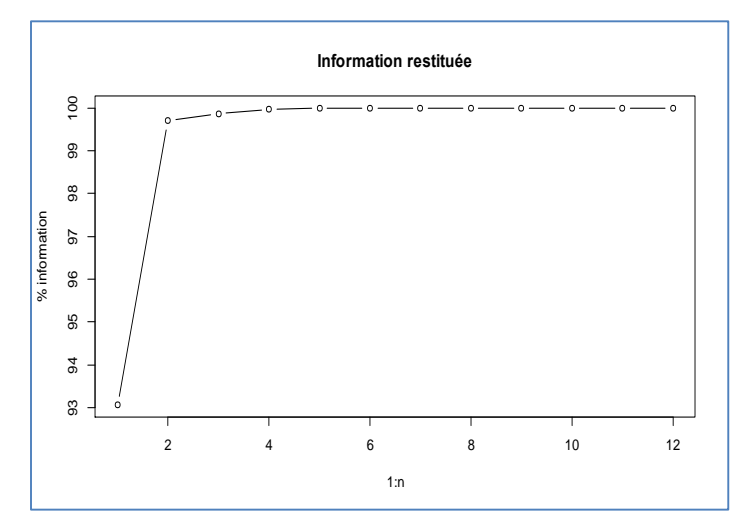

 $\tau_2 = 99.7\%$ 

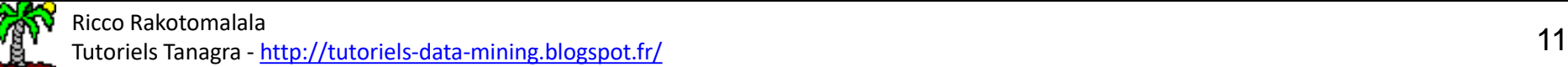

#### Matrice des distances restituées

$$
\hat{\delta}_{ii'} = \sqrt{\sum_{j=1}^p (x_{i,j} - x_{i',j})^2}
$$

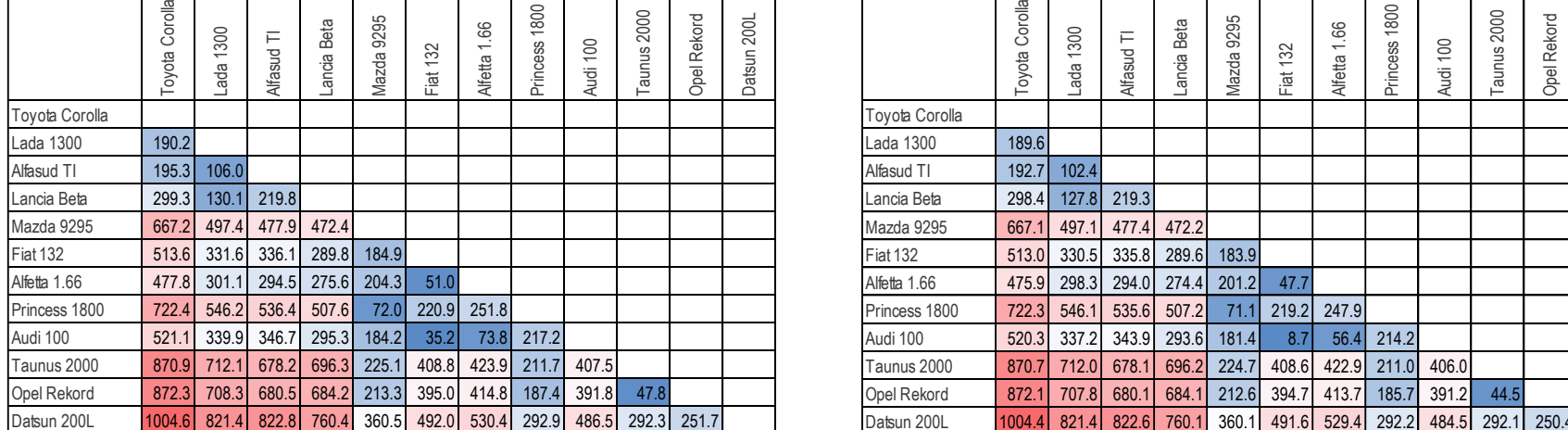

Matrice des distances initiales ( $\delta_{ii'}$ ) Matrice des distances restituées ( $\hat{\delta}_{ii'}$ )

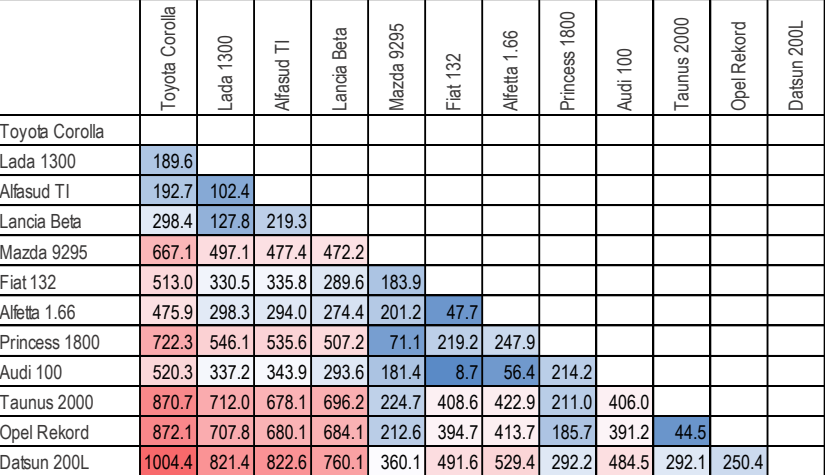

Un critère possible d'évaluation de la représentation est

$$
Stress 1 = \sqrt{\frac{\sum_{i,i'} (\hat{\delta}_{ii'} - \delta_{ii'})^2}{\sum_{i,i'} \delta_{ii'}^2}} = 0.00896
$$

*Excellent sur notre exemple*

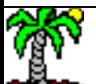

#### Diagramme de Shepard

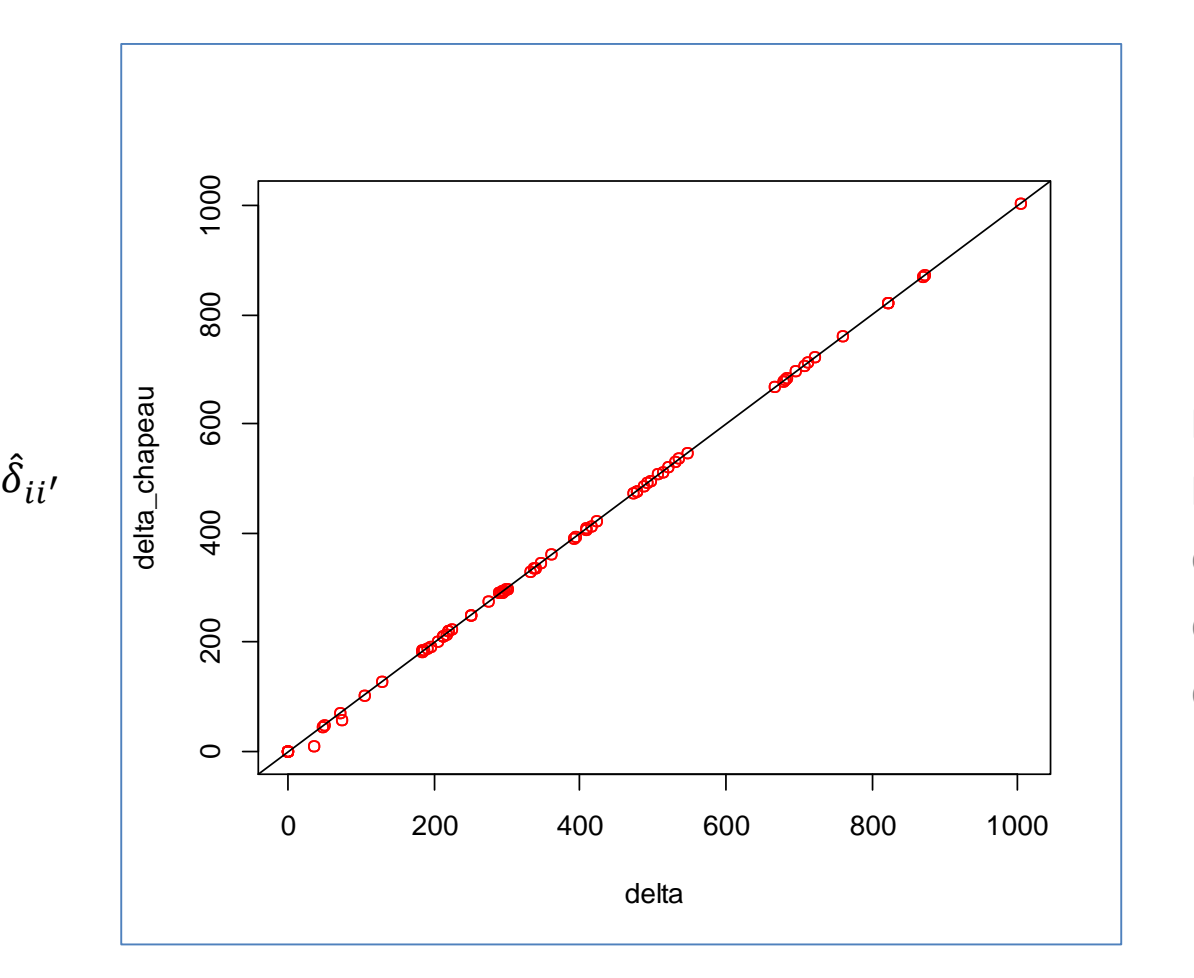

Rend compte visuellement de la qualité de la représentation

Points alignés sur la première bissectrice, excellente qualité de restitution des distances.

 $\delta^{}_{ii'}$ 

### Travailler à partir d'une matrice de similarité

Les données peuvent se présenter initialement sous la forme d'une matrice de similarité (*s ii'* )

$$
s_{ii} = max_s
$$

$$
s_{ii'} \le max_s
$$

On peut se ramener à une matrice de dissimilarité via des transformations adaptées. Ex. entres autres…

$$
\delta_{ii'} = max_s - s_{ii'}
$$

Sol.2 
$$
\delta_{ii'} = (s_{ii} + s_{i'i'} - 2 \times s_{ii'})^{\frac{1}{2}}
$$

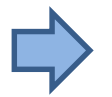

#### On peut dès lors appliquer l'algorithme MDS

#### Cas de B non-définie positive

Problème : B peut être non-définie positive c.-à-d. certaines valeurs propres sont négatives. C'est le cas lorsque  $(\delta_{ii})$  n'est pas une distance euclidienne ou, pire, est une simple dissimilarité (sans l'inégalité triangulaire)

Prendre en compte uniquement les facteurs associés aux valeurs propres positives. Solution très simple mais/et opérationnelle.

**Stratégie 2**

**Stratégie 1**

Ajouter une constante positive  $c$  aux éléments hors diagonale principale de la matrice B ( $B^* : b^*_{ii'} = b_{ii'} + c$  ,  $\forall i \neq i'$ ) de manière à ce que toutes les valeurs propres de  $B^*$  soient positives. Attention, si c est trop grand, l'information est détériorée, la représentation sera déformée.

Propose une solution analytique permettant de trouver **le plus** 

**Caillez (1983)**

**petit** c assurant ( $\lambda_j^* \geq 0$  ,  $\forall j$ ) (Saporta, 2006 ; page 183).

Implémentée dans cmdscale() de R par ex.

### MDS et ACP

#### Equivalence lorsque l'on utilise la distance euclidienne

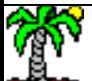

#### Analyse en composantes principales

L'ACP est une technique de visualisation qui travaille à partir d'un tableau (individus x variables) et permet de projeter les observations dans un espace de dimensionnalité réduite en minimant la perte d'information. Dans le cas où ( $\delta_{ii'}$ ) est une distance euclidienne, elle est totalement équivalente au MDS.

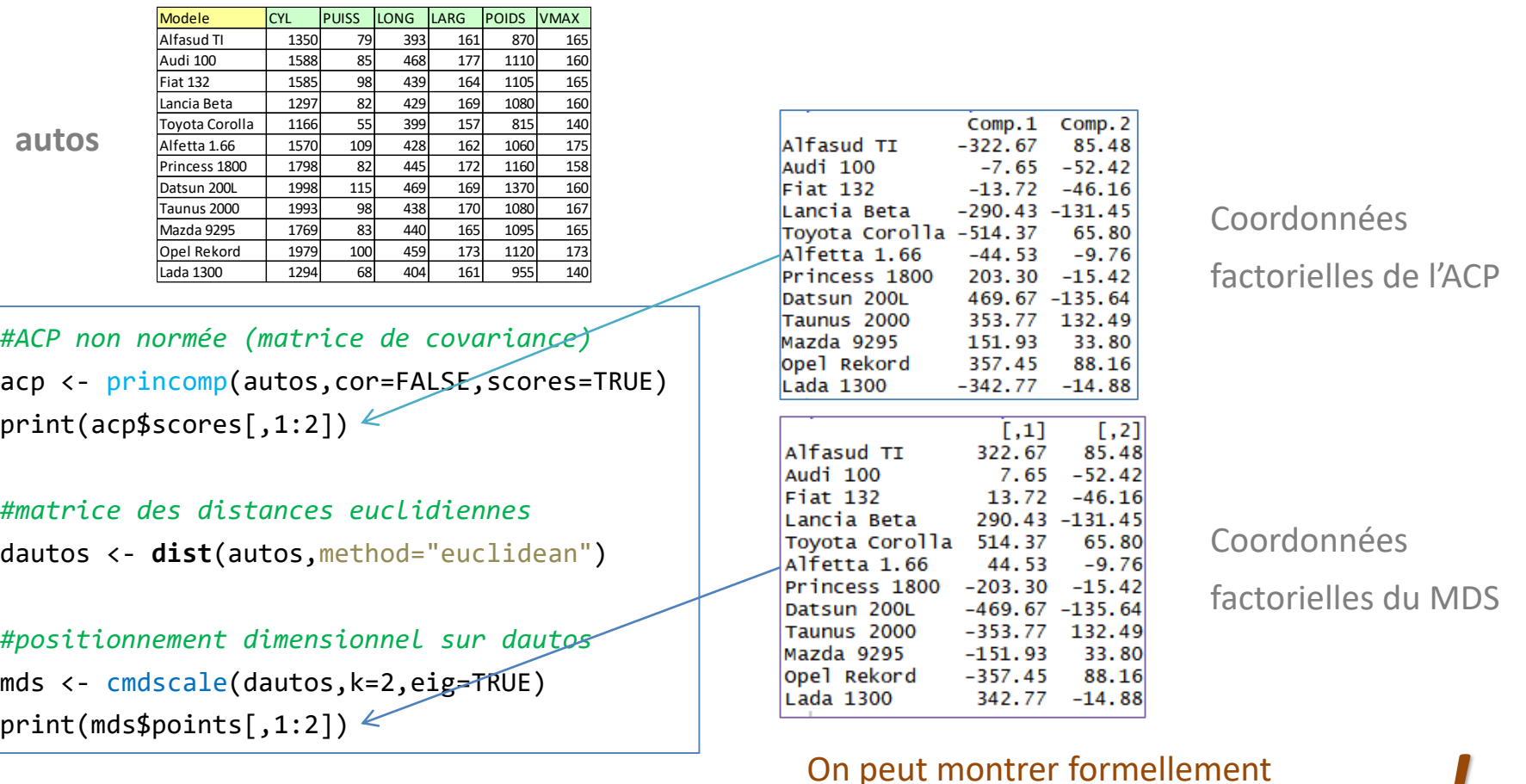

l'équivalence (Desbois, 2005 ; page 17). *!*

#### Rotation des facteurs

Comme en ACP, il est possible de faire pivoter les axes (rotation orthogonale) pour améliorer l'interprétation des résultats, en situant mieux les directions des oppositions et concomitances. Attention néanmoins, chaque méthode a son rôle, le MDS est focalisé sur la restitution des proximités, pas par la construction des axes.

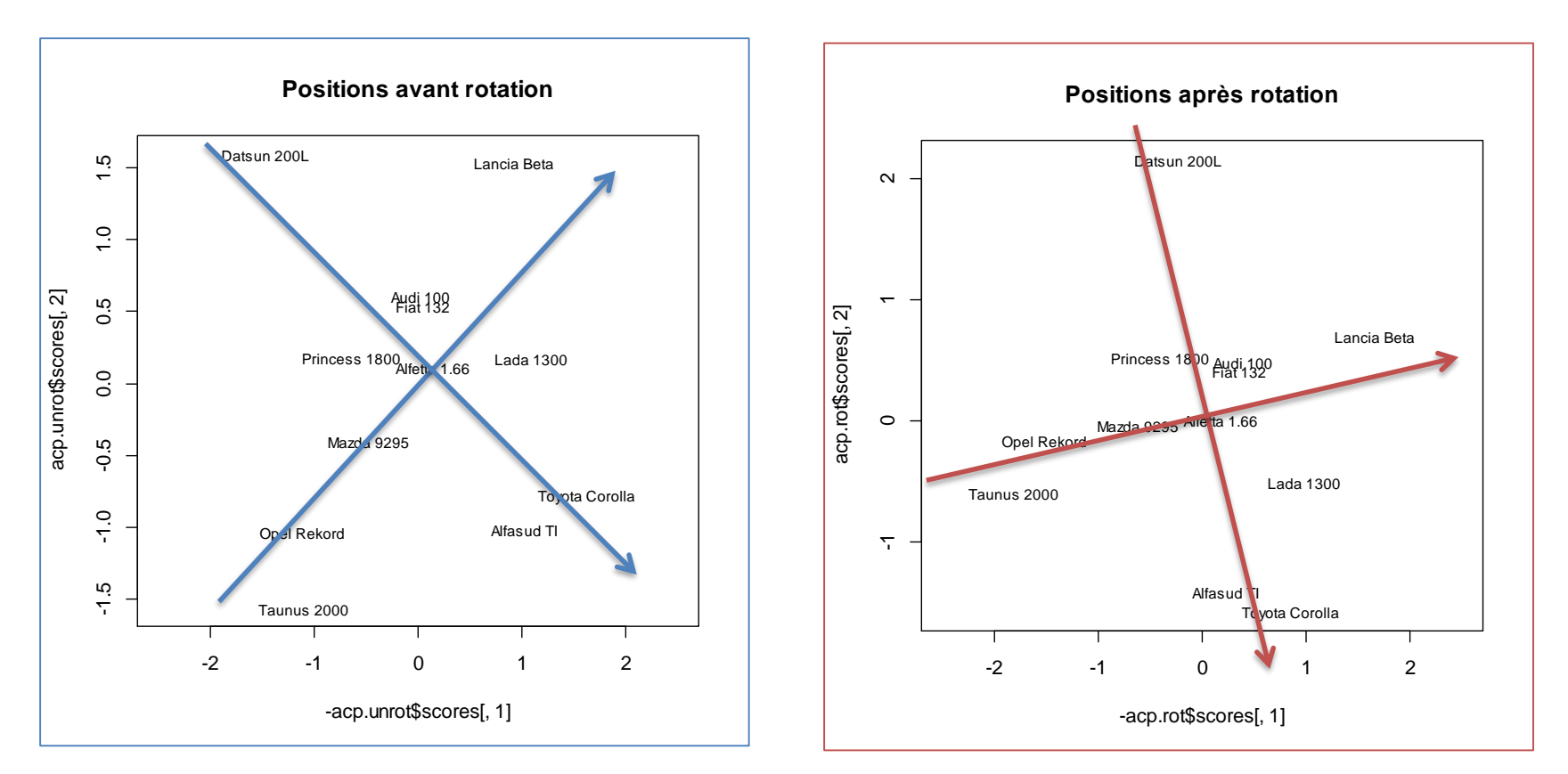

Rotation VARIMAX ici, contraster plus fortement les contributions des individus aux axes.

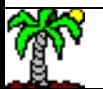

## Plus loin avec le MDS

MDS métrique vs. MDS non-métrique, Individus supplémentaires, MDS sur corrélations

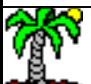

### MDS Métrique (mMDS) vs. MDS non-métrique (nMDS)

Généralisation du MDS classique où l'on essaie d'optimiser explicitement une fonction de perte (*stress*) via une heuristique.

Où f() est une fonction affine de la distance  $f(\delta) = a + b \times \delta$ 

$$
stress = \frac{\sum_{i,i'} [\hat{\delta}_{ii'} - f(\delta_{ii'})]^2}{\sum_{i,i'} \delta_{ii'}^2}
$$

*Remarque : si f(δ) = δ, la solution est différente du MDS classique !*

Lorsque ce n'est pas tant les valeurs et les écarts entre les  $\delta_{ii'}$  qui nous intéressent, mais plutôt leur ordre (l'objet A est proche de B, éloigné de C, plus éloigné encore de D, etc. – on souhaite restituer cet ordonnancement dans le repère factoriel).

On optimise le même *stress*, mais f() est une fonction monotone qui a pour propriété de préserver l'ordre

 $\delta_{ii'} < \delta_{kk'} \Leftrightarrow f(\delta_{ii'}) < f(\delta_{kk'}$ 

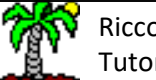

### mMDS vs. nMDS - Exemple

#### *#smacof package* library(smacof)

*#métrique - interval - f = a + b x delta*

mMDS <- smacof::smacofSym(dautos,ndim=2,type="interval")

plot(mMDS\$conf[,1],mMDS\$conf[,2],type="n",main="MDS metrique") text(mMDS\$conf[,1],mMDS\$conf[,2],label=rownames(autos))

#### *#non-métrique*

```
nMDS <- smacof::smacofSym(dautos,ndim=2,type="ordinal")
```
plot(nMDS\$conf[,1],nMDS\$conf[,2],type="n",main="MDS non-metrique") text(nMDS\$conf[,1],nMDS\$conf[,2],label=rownames(autos))

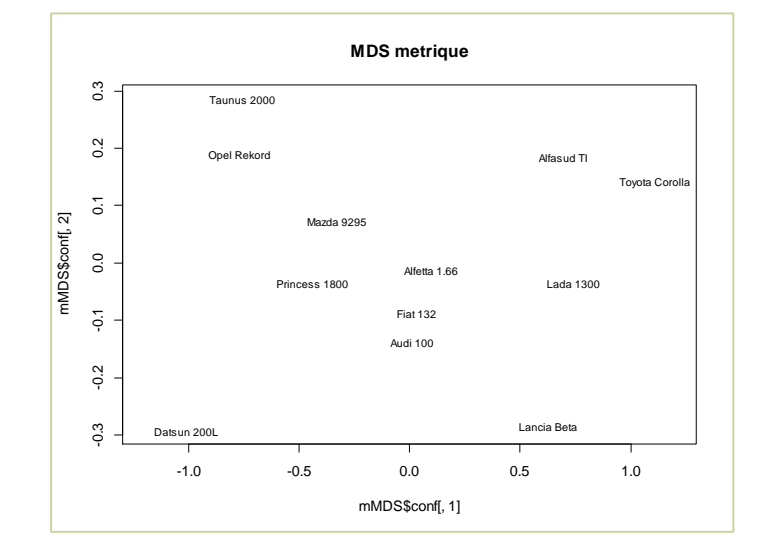

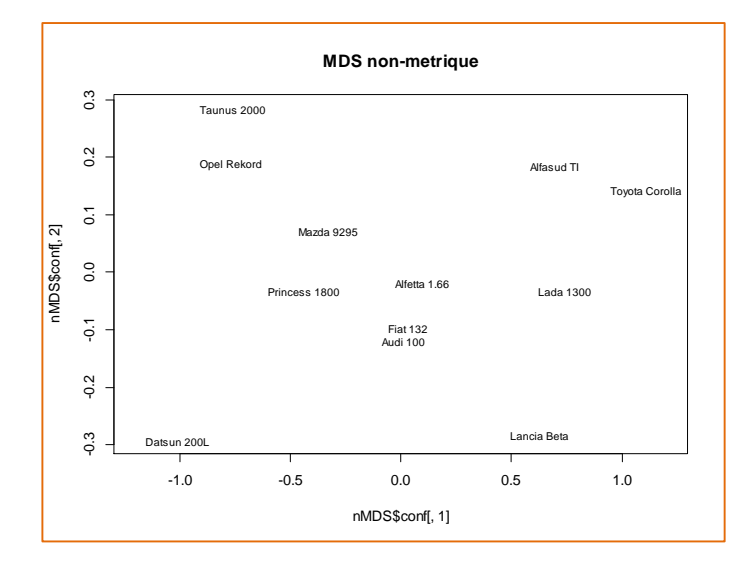

Sur notre matrice où les  $\delta_{ii'}$  sont des distances euclidiennes calculées à partir de données tabulaires, les deux approches ne se démarquent pas vraiment.

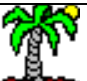

### Traitement d'un individu supplémentaire (1)

A partir du vecteur de distance  $\delta_{\rm k}$ = $(\delta_{\rm k1}$ ,...,  $\delta_{\rm k1}$ ,...,  $\delta_{\rm kn}$ ) d'un individu supplémentaire *k* avec chaque objet de la base (i = 1, …, n), il est possible de calculer ses coordonnées factorielles à partir des résultats de la MDS.

> Calculés une fois pour toutes à partir de la matrice initiale des distances ayant servi pour la construction du repère MDS.

Transformer la distance

\n
$$
b_{ki} = -\frac{1}{2} \left( \delta_{ki}^2 - \delta_{k.}^2 - \delta_{.i}^2 + \delta_{..}^2 \right)
$$
\nen produit scalaire

Calculer les coordonnées de l'individu supplémentaire

$$
x_{kj} = \frac{1}{\lambda_j} \sum_{i=1}^{n} b_{ki} \times x_{i,j}
$$

Où x<sub>i,j</sub> est la coordonnée de l'individu i (appartenant à la base d'apprentissage) pour le facteur j

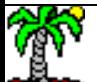

### Traitement d'un individu supplémentaire (2)

Notre exemple est un peu spécifique, les distances ne sont pas fournies d'office, nous devons les calculer à partir d'un tableau « individus x variables ».

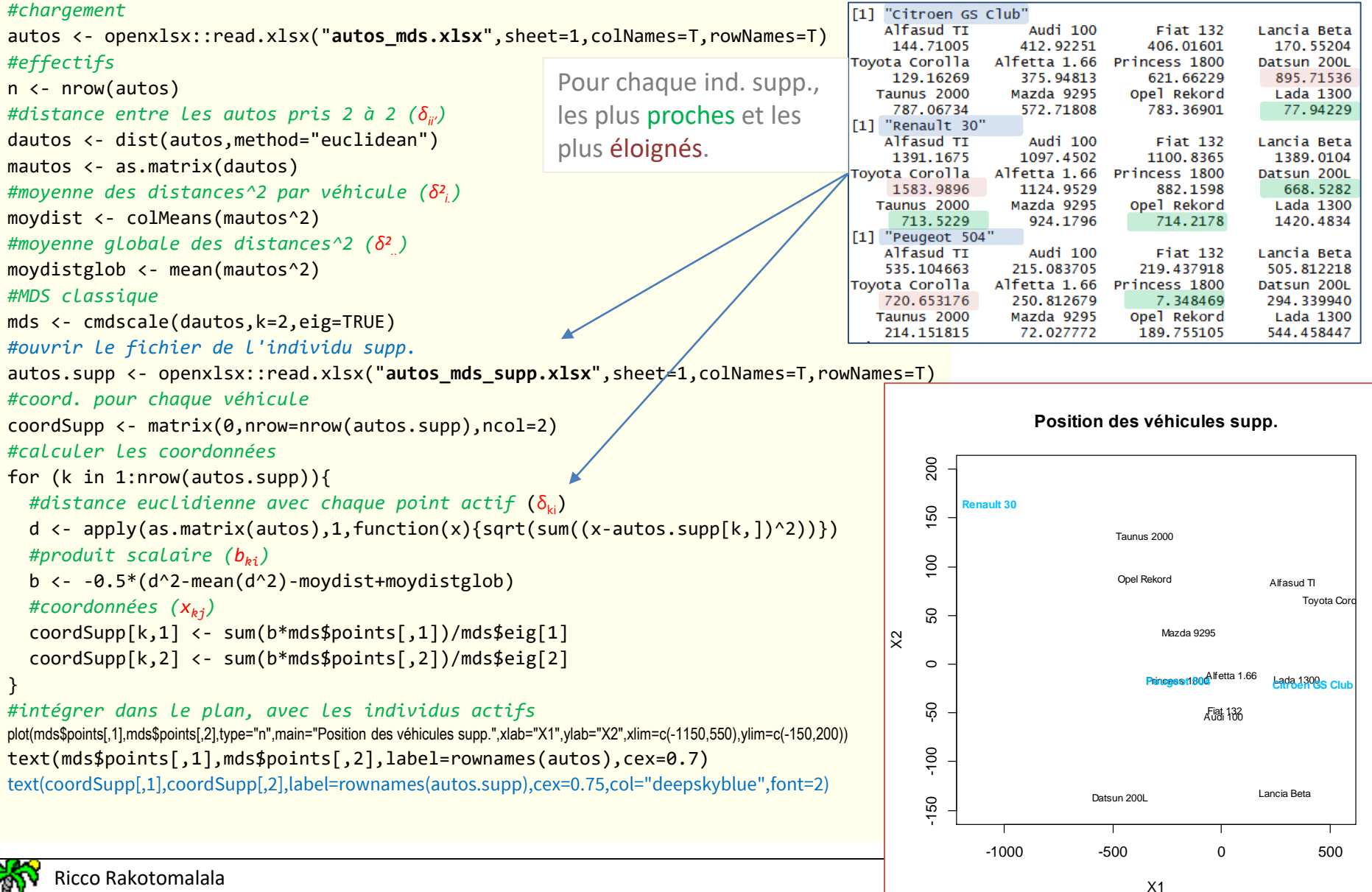

*#library*

library(openxlsx)

#### Ricco Rakotomalala

RICCO RakOtomalaid<br>Tutoriels Tanagra - <u><http://tutoriels-data-mining.blogspot.fr/></u> 233 / 233 / 233 / 233 / 233 / 233 / 233 / 233 /

#### Travailler sur les corrélations (1)

Le principe du MDS peut-être appliqué à l'étude des corrélations, en particulier pour identifier les structures de relations entre les variables, les redondances, les oppositions, en vue d'une sélection de variables par ex.

#### *#library corrplot*

library(corrplot) corrplot(cor(autos))

#### *#ACP avec autos - acp normée (matrice de corrélation)*

acp <- princomp(autos,cor=TRUE,scores=TRUE) plot(acp\$loadings[,1],acp\$loadings[,2],type="n") text(acp\$loadings[,1],acp\$loadings[,2],label=colnames(autos),cex=0.75)

L'ACP est axé sur la création des composantes avec une logique intrinsèque, le cercle des corrélations ne rend pas toujours compte des liaisons entres variables(mais ça marche plutôt bien ici).

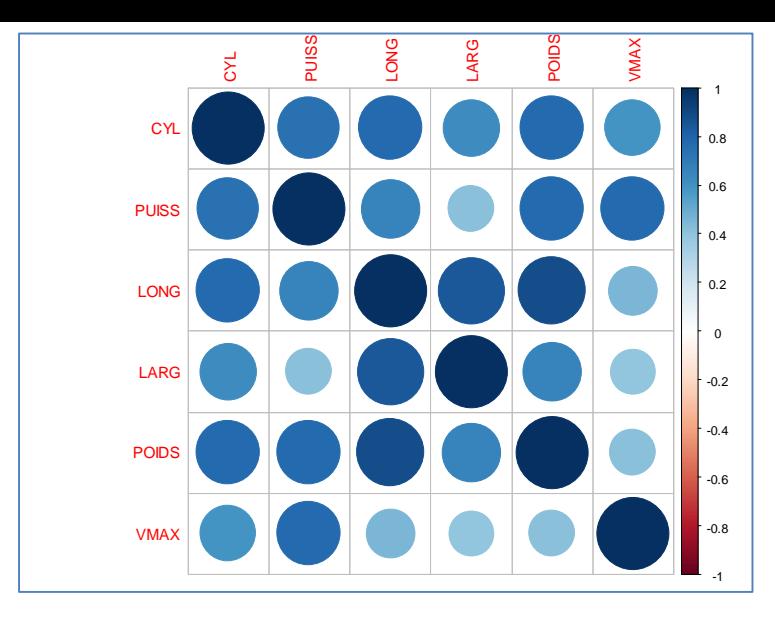

CYL est liée à peu près avec les autres variables, VMAX avec PUISS seulement, etc. Comment rendre compte de cela si on a des dizaines de variables ?

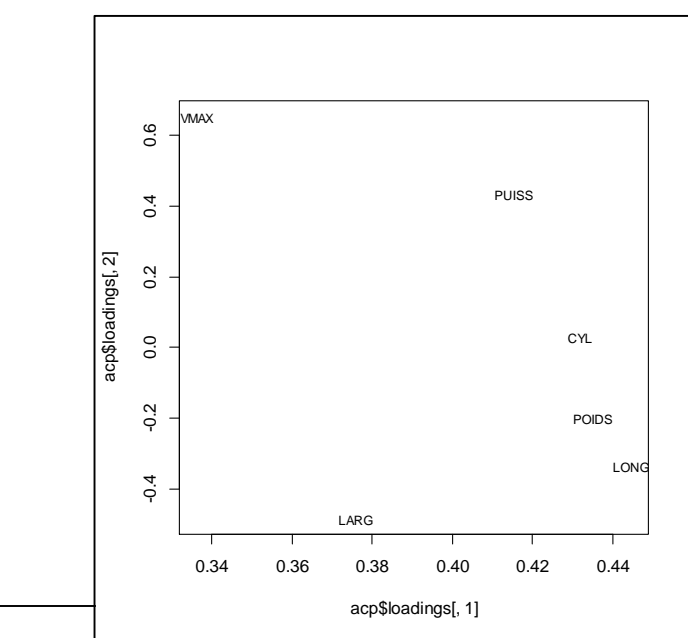

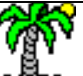

#### Travailler sur les corrélations (2) – Convertir la corrélation en distance

Solution.1 :  $\delta_{jj'} = 1 - r_{jj'}$  $\frac{1}{2}$ <br>  $\frac{1}{2}$ <br> LARG VMAX Tenir compte du sens de la relation mdsA\$points[, 2] LONG  $\sim$ **PHIS** PUISS LON POIDS Dans les deux cas, LAR mdsA\$points[, 1] les proximités **OID VMA** (corrélations) sont respectées. LARG  $\begin{bmatrix}\n0.2 \\
0.2 \\
0.3\n\end{bmatrix}$ <br>  $\begin{bmatrix}\n0.2 \\
0.2\n\end{bmatrix}$  cn.<br>
POIDS<br>  $\begin{bmatrix}\n0.2 \\
0.0 \\
0.2\n\end{bmatrix}$  0.0 0.2 0.4 **VMA**  $v = \sqrt{1 - r_{jj'}^2}$ Solution.2 : mdsB\$points[, 2] -mdsB\$points[, 2] Ne pas tenir compte du sens de la relation, qui peut LONG être artificielle parfois. Ex. Véhicules : poids et CYL PUISS accélération (a) en secondes pour 100 km/h D.A. ou POIDS (b) en vitesse aux 400 mètres  $\rightarrow$  (a)  $r > 0$ , (b)  $r < 0$ 

> Bon, dans notre exemple, toutes les corrélations sont positives, les deux solutions ne se démarquent pas !

mdsB\$points[, 1]

## **Conclusion**

Positionnement multidimensionnel

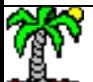

#### **Conclusion**

MDS permet de visualiser les proximités entre des objets dans un espace de dimension réduite. Avec un niveau de fidélité que l'on peut évaluer.

Au-delà de la visualisation, il permet également de comprendre les principales structures qui existent dans les données en mettant à jour les oppositions et les proximités.

MDS s'applique dès lors que nous ne disposons pas en entrée de données tabulaires « individus x variables » mais plutôt une matrice de similarité ou de dissimilarité.

Ca peut être le cas notamment des graphes sociaux (cf. cours [web mining\)](http://eric.univ-lyon2.fr/~ricco/cours/cours_text_mining.html).

MDS peut préparer le terrain pour les techniques de machine learning qui ont absolument besoin de travailler à partir de tableaux « individus x variables ».

MDS classique est aussi appelé Principal Coordinates Analysis (PCoA) dans la littérature.

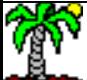

## Bibliographie

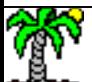

Diday E., Lemaire J., Pouget J., Testu F., « Eléments d'analyse de données », Dunod, 1982 ; Section 2.3, « Analyse factorielle sur un tableau de distance », pages 207-221.

Saporta G., « Probabilités, Analyse de données et Statistique », Technip, 2006 ; Section 7.5, « Analyse factorielle sur tableaux de distance et de dissimilarités », pages 181-184.

Desbois D., « [Une introduction au positionnement multidimensionnel](http://www.modulad.fr/archives/numero-32/desbois-32/desbois-32.pdf) », Revue MODULAD, n°32, pages 1-28, 2005.

Escoufier Y., « [Le positionnement multidimensionnel](http://www.numdam.org/article/RSA_1975__23_4_5_0.pdf) », Revue de Statistique Appliquée, Tome 23, n°4, pages 5-14, 1975.

Abdi H., « Metric [Multidimensional](https://www.utdallas.edu/~herve/Abdi-MDS2007-pretty.pdf) Scaling (MDS): Analyzing Distance Matrices », in Neil Salkind (Ed.), Encyclopedia of Measurement and Statistics, Sage, 2007.

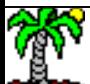